Elcomsoft Explorer For Whatsapp 'LINK' Crack

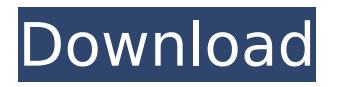

Collect and analyze WhatsApp chat history from multiple sources. Retrieve WhatsApp databases from rooted and nonrooted Android phones,... The application works with the Android browser running on the phone and allows you to automatically recognize multiple stories in which a person uses the same phone number for different purposes. Unlike other similar solutions, the application uses a learning-based algorithm that allows you to determine phone numbers, and not just generate databases.

## **Elcomsoft Explorer For Whatsapp Crack**

Video by theme: whatsapp file converter.exe full version whatsapp file converter.exe full version 67 out of 100 based on 4757 user ratings Description: How to use: Install: Download the latest version of WhatsApp for Android/iOS/Windows from the official website. Install WhatsApp in your PC/Laptop/Windows OS. Then, run the exe or crack for WhatsApp. Wait for the installation process to complete. Now, open the app and login to your WhatsApp account. Use Elcomsoft Phone Viewer to view

WhatsApp messages. Visit Crack Serial key here if you have any troubles with it. Some screenshot are following: How to crack: Step 1. – First Download Elcomsoft Phone Viewer 4.50.32516.exe from Here ( Step 2. – Run Elcomsoft Phone Viewer Crack. Step 3. – Drag the Crack to Elcomsoft Phone Viewer and click on the Crack. Step 4. – Done Step 5. – Extract Elcomsoft eXplorer for WhatsApp here ( Step 6. – Run it and enjoy!Q: One-dimensional convolution of a smooth function Let us consider a function  $f:\mathbb{R}\left\{R\right\}$  rightarrow \mathbb{R}\$. Then, I would like to define a convolution of \$f\$ with a smooth function \$g\$ as follows: \$\$(\star)\quad g\ast f=\int f(\cdots)g(s)ds\$\$ I know that the definition of this \$\star\$ operation can be easily defined for a function in  $L^p(\mathbb{R})\$ , but I would like to define it for a function in the Schwartz space \$S(\mathbb{R})\$. My question is: is it possible to define the integral \$(\star)\$ for \$f\in S(\mathbb{R})\$? Could c6a93da74d

<http://orakprecast.net/48118.html>

[https://www.bywegener.dk/wp-](https://www.bywegener.dk/wp-content/uploads/2022/10/download_livro_antiguidades_judaicas_flavio_josefo_pdf.pdf)

- [content/uploads/2022/10/download\\_livro\\_antiguidades\\_judaicas\\_flavio\\_josefo\\_pdf.pdf](https://www.bywegener.dk/wp-content/uploads/2022/10/download_livro_antiguidades_judaicas_flavio_josefo_pdf.pdf) <https://forallequal.com/dr-najeeb-neuroanatomy-torrent-updated/> [https://swisshtechnologies.com/wp](https://swisshtechnologies.com/wp-content/uploads/2022/10/Keygen_HOT_Para_Netsupport_Manager_105_21.pdf)
	- [content/uploads/2022/10/Keygen\\_HOT\\_Para\\_Netsupport\\_Manager\\_105\\_21.pdf](https://swisshtechnologies.com/wp-content/uploads/2022/10/Keygen_HOT_Para_Netsupport_Manager_105_21.pdf) <http://pensjonatewa.pl/xforce-keygen-3ds-max-2014-14-full/>
	- <https://srilankapropertyhomeandland.com/wp-content/uploads/2022/10/nixale.pdf> <https://www.scoutgambia.org/jeux-banana-1992-pc-gratuit-free/>
- <http://xn----dtbhabafp9bcmochgq.xn--p1ai/wp-content/uploads/2022/10/scoleo.pdf> [https://myirishconnections.com/wp-](https://myirishconnections.com/wp-content/uploads/2022/10/Age_Of_Empires_3_Datapbar_Free_VERIFIED_Download.pdf)

[content/uploads/2022/10/Age\\_Of\\_Empires\\_3\\_Datapbar\\_Free\\_VERIFIED\\_Download.pdf](https://myirishconnections.com/wp-content/uploads/2022/10/Age_Of_Empires_3_Datapbar_Free_VERIFIED_Download.pdf) <http://efekt-metal.pl/?p=1>